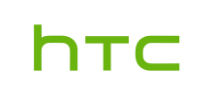

## **VIVE Tracker (3.0) FAQ Ver. 1.0**

## **FAQs**

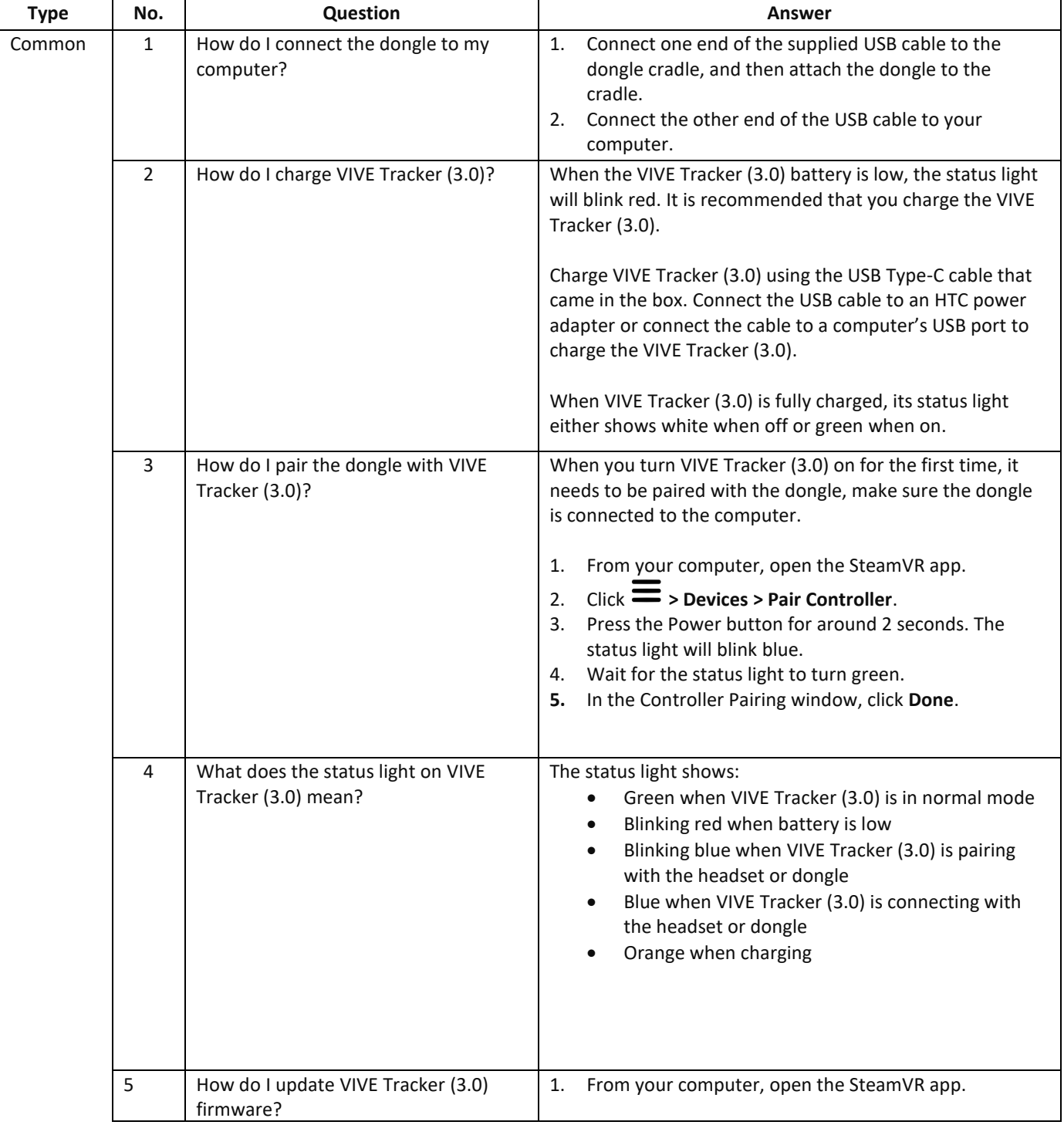

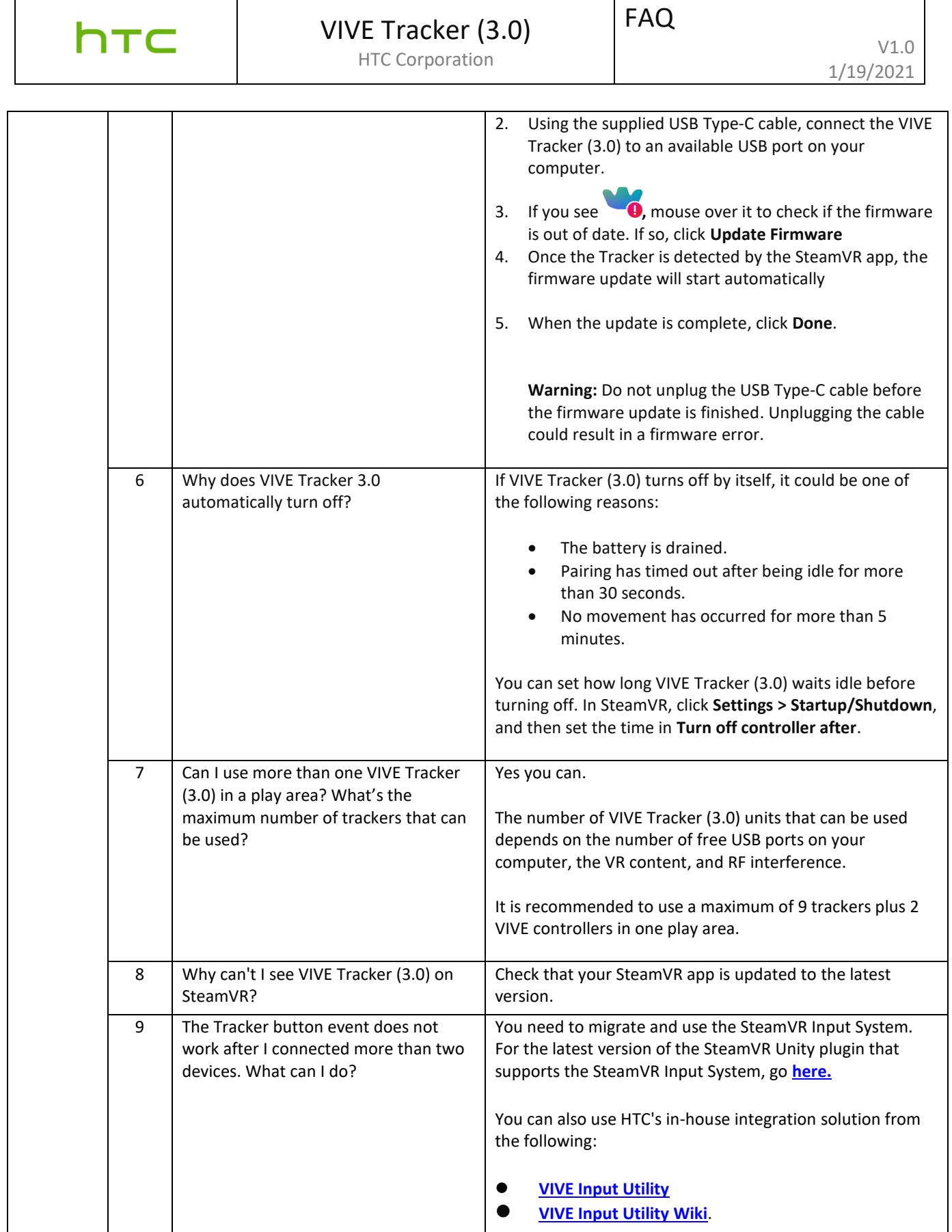

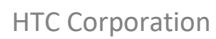

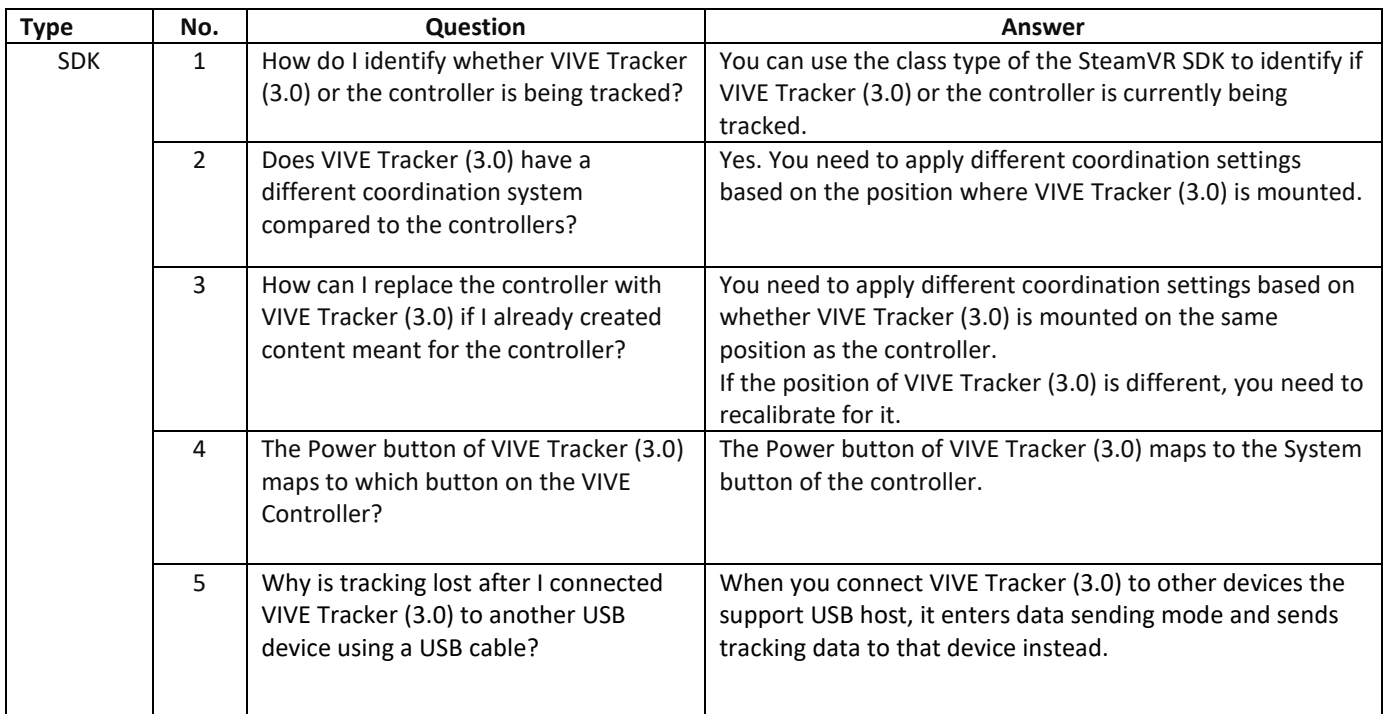

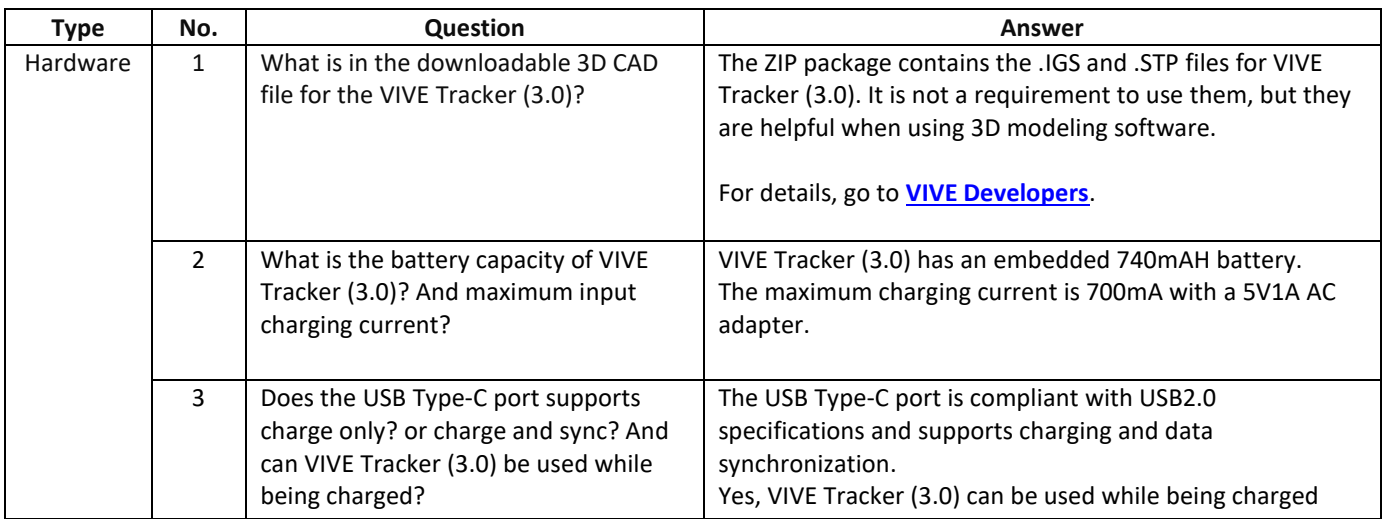